## **Vorrat unerwünschter (Sonder-)Zeichen bearbeiten**

Unerwünschte (Sonder-)Zeichen können über die Redakteurseinstellungen definiert werden.

Dieser Pool an Zeichen kann an die Ansprüche einer Datenbank abgeändert werden. So wie Sie je Datenbank unterschiedliche Redakteure benennen können, haben Sie auch die Möglichkeit jeweils den Pool an unerwünschten Zeichen pro Datenbank zu definieren.

Diese Liste wird unter anderem auch vom automatisierten Regelwerk des editManagers genutzt.

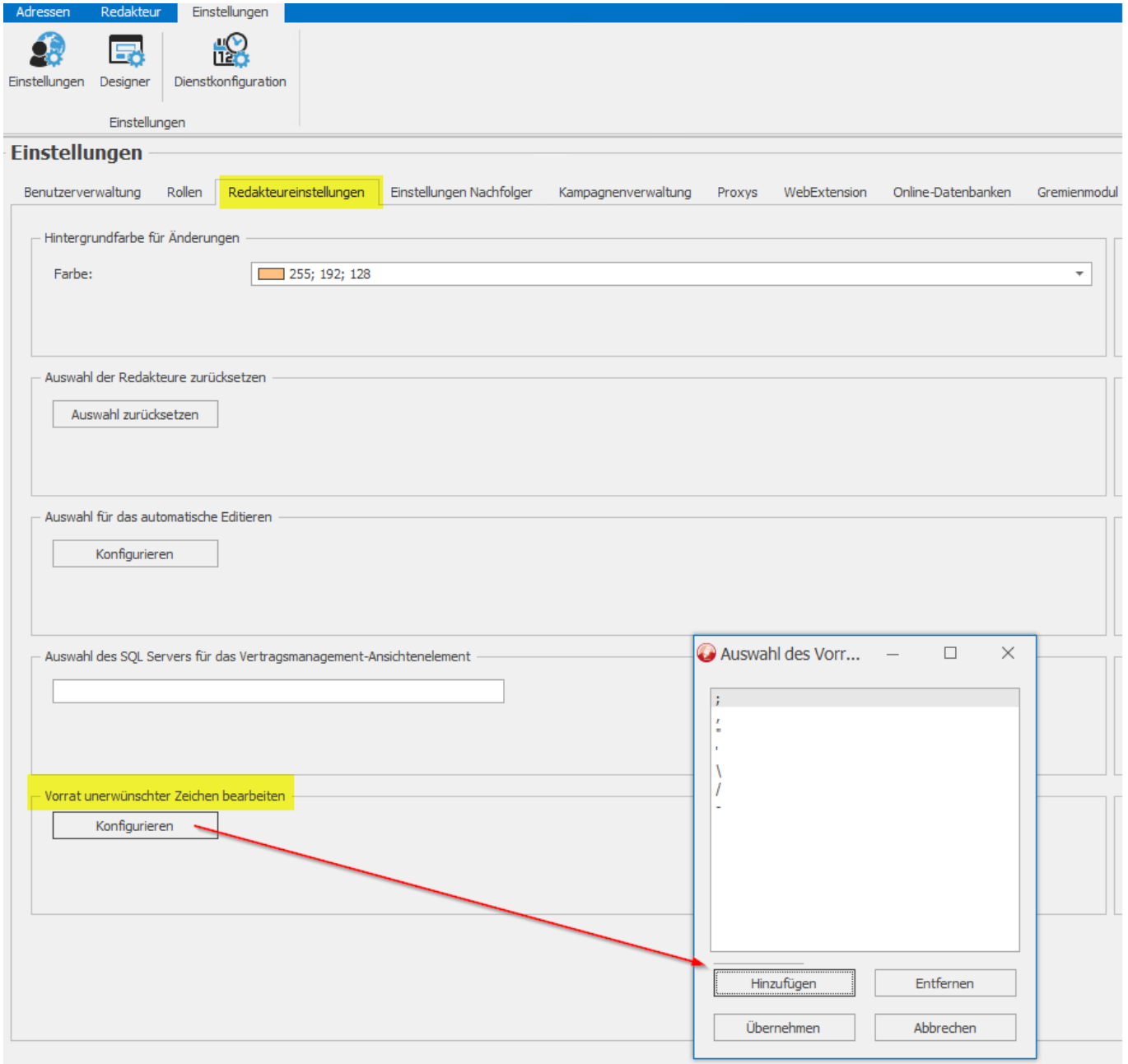

Eindeutige ID: #1112 Verfasser: Thomas Kaim Letzte Änderung: 2019-11-22 08:46